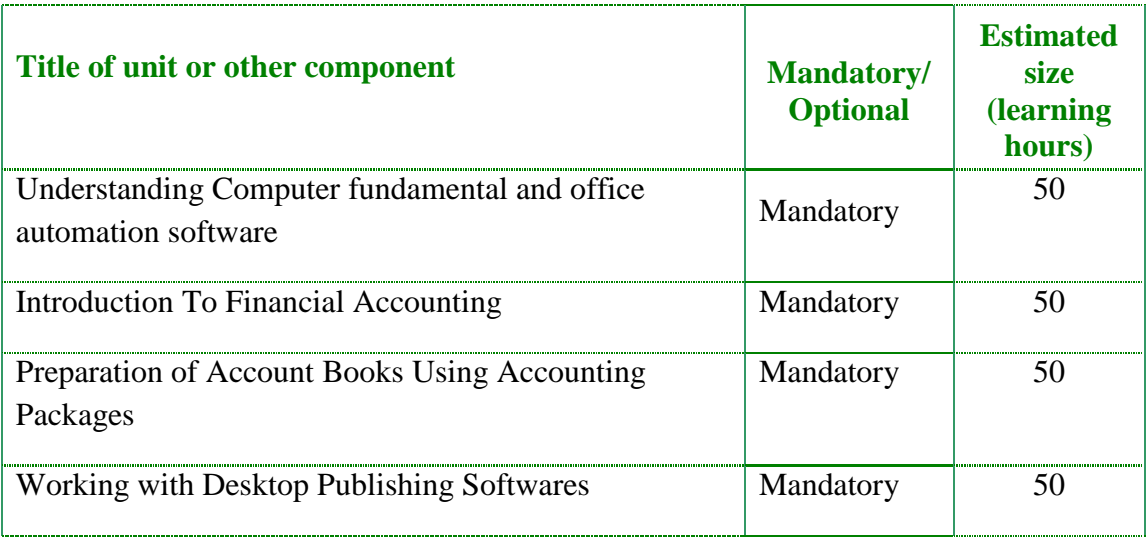

## **Detailed Curriculum**

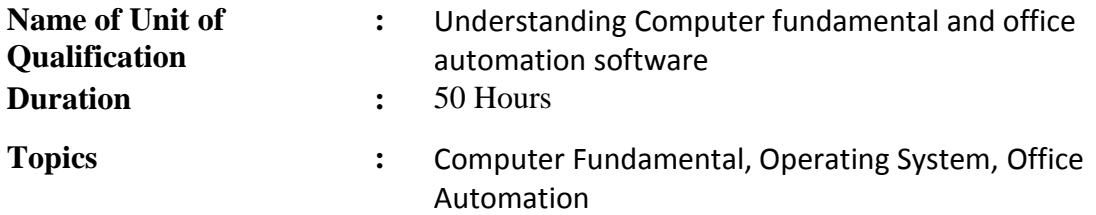

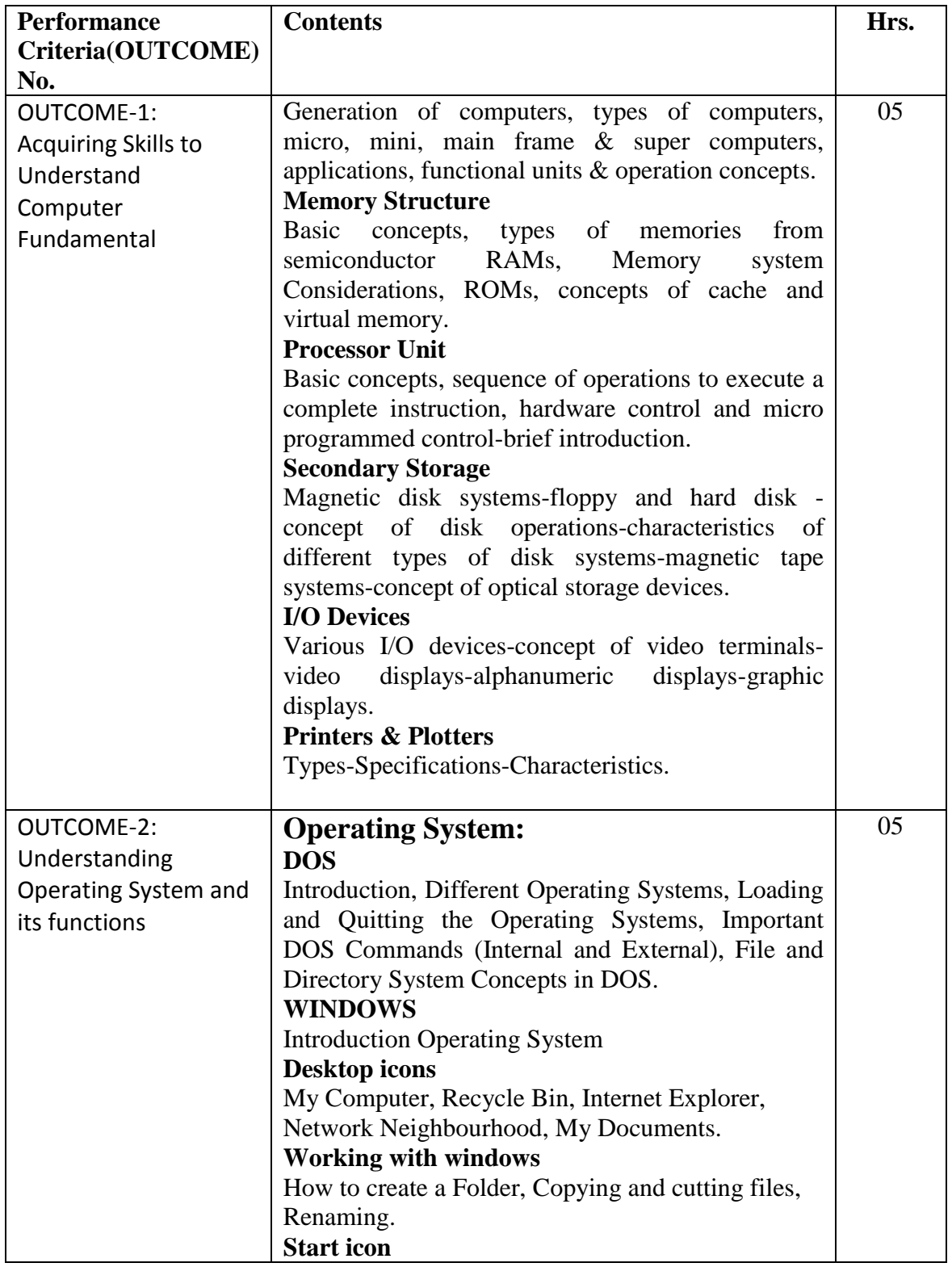

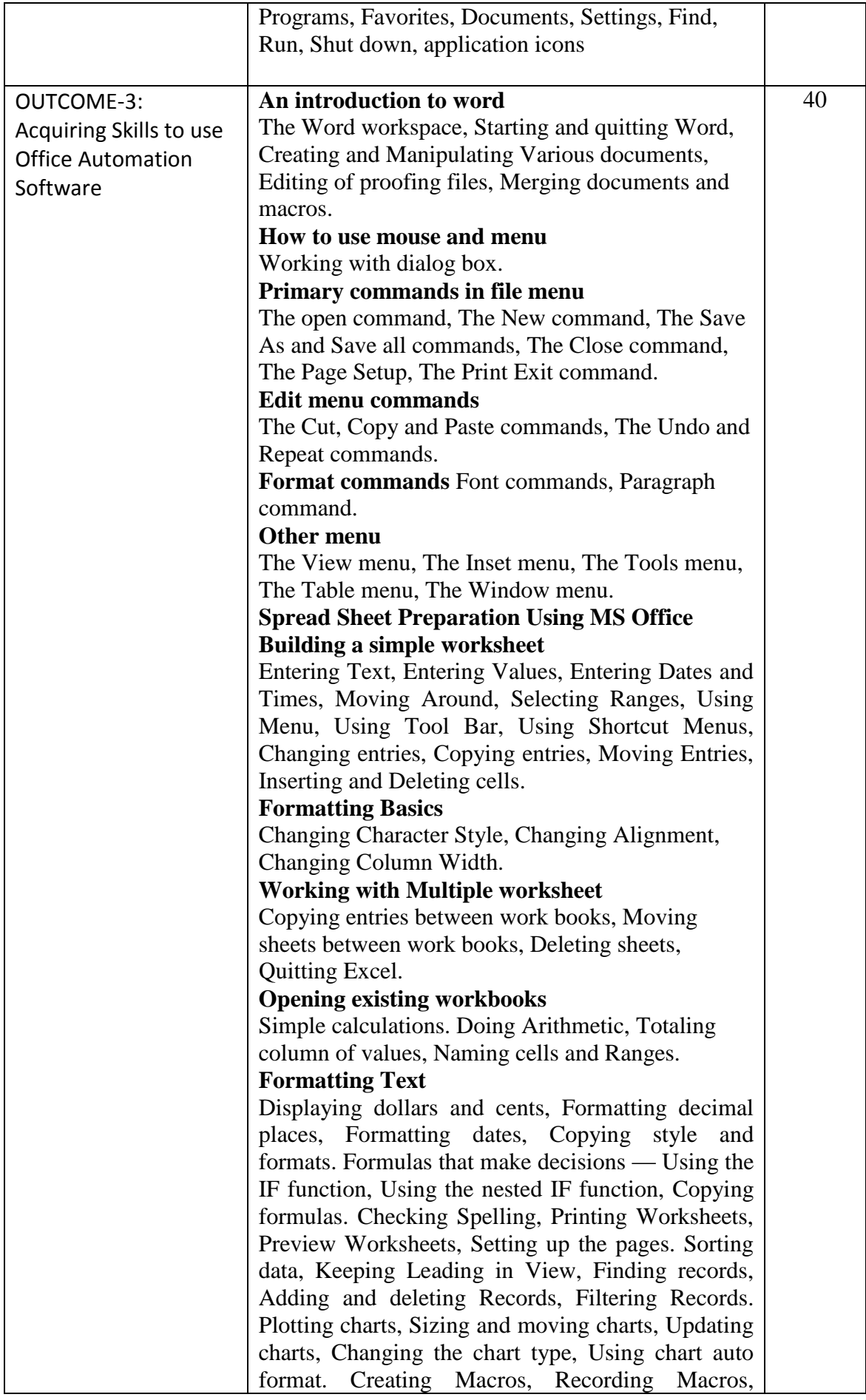

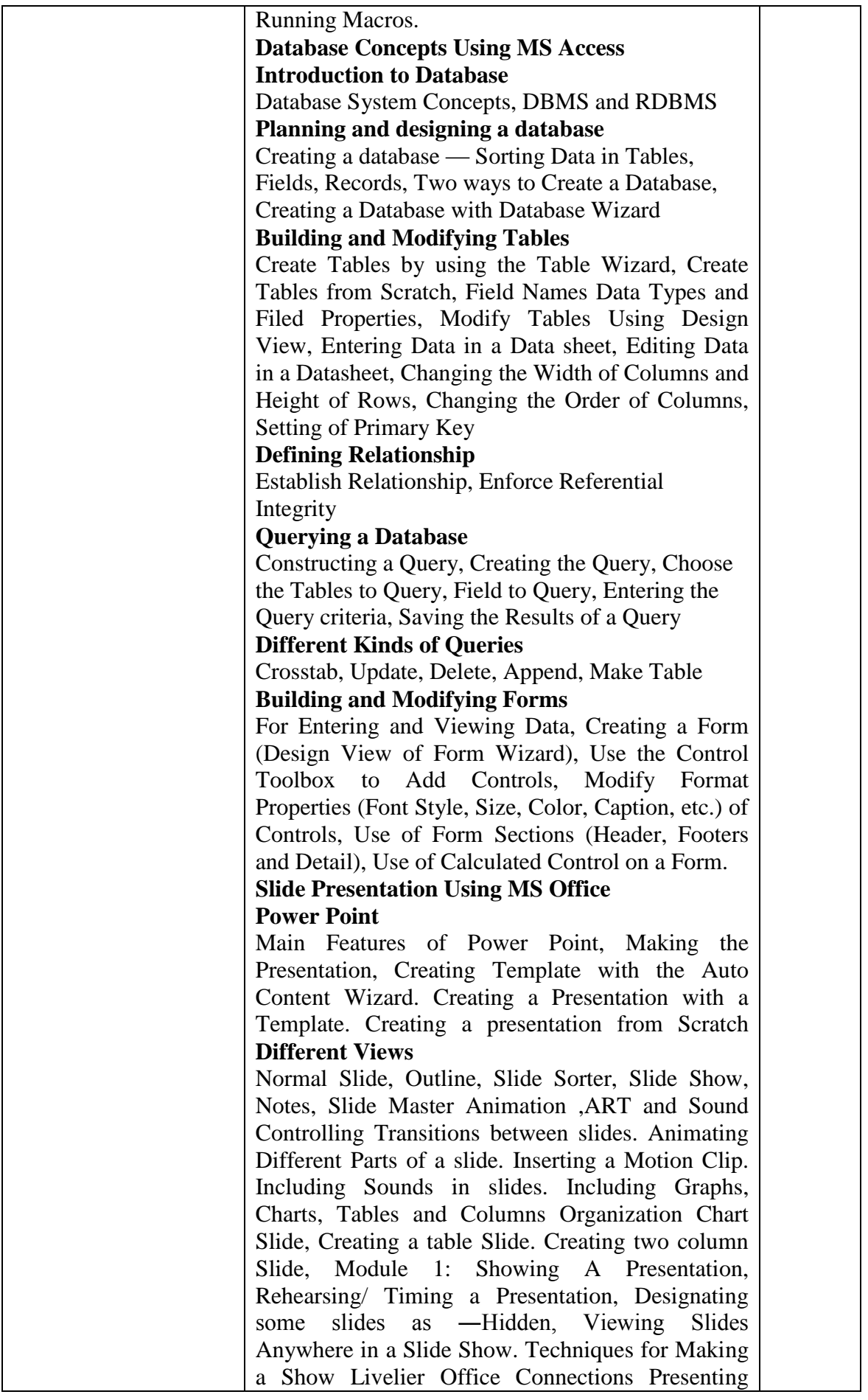

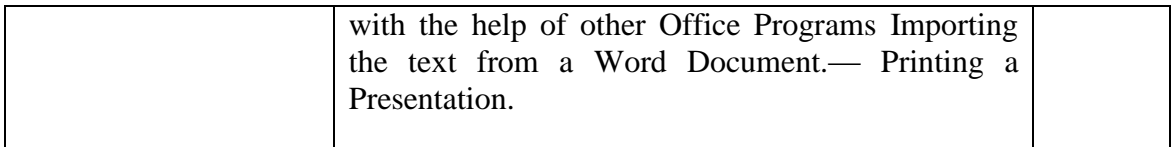

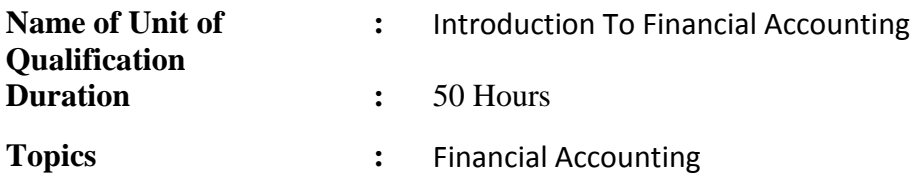

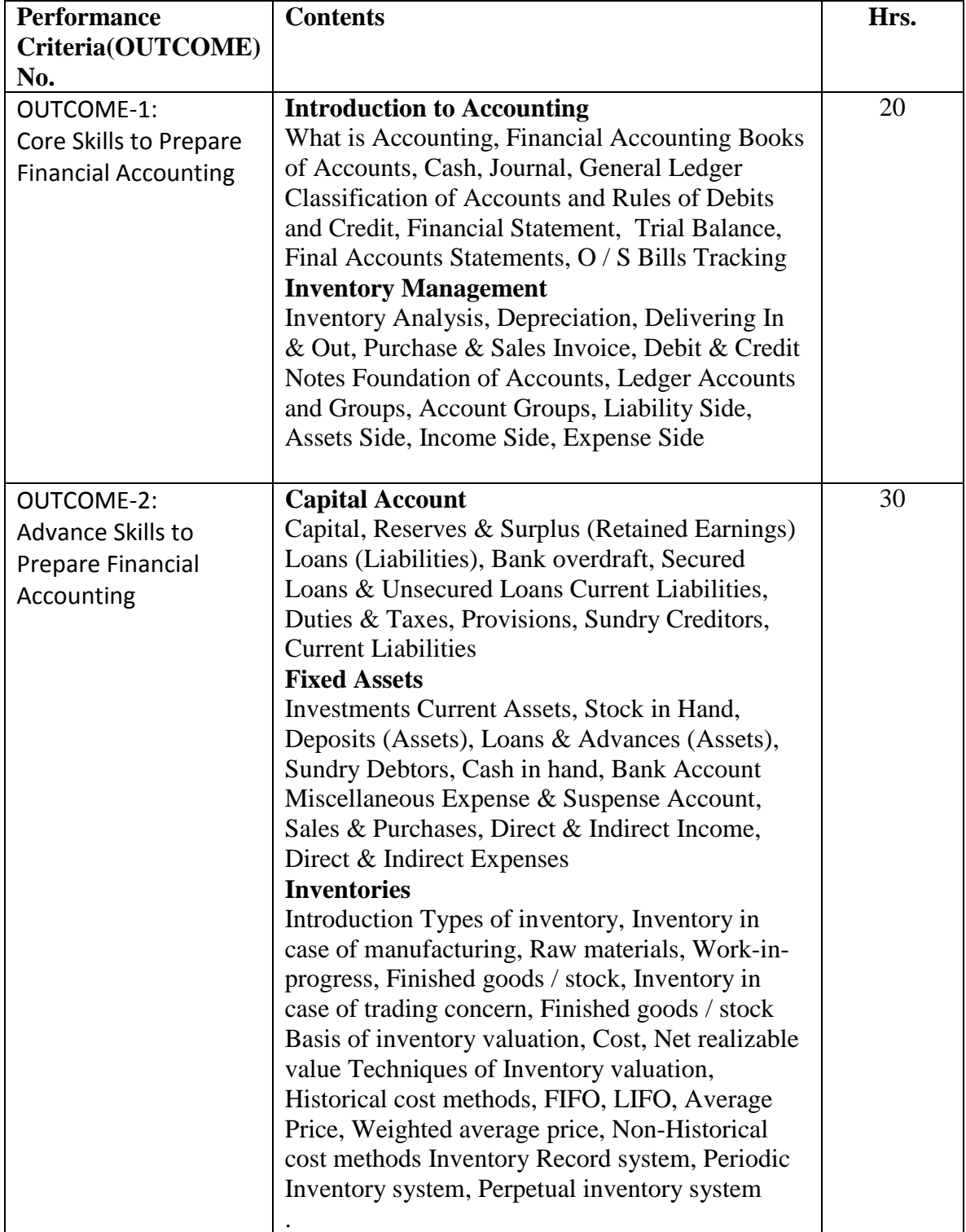

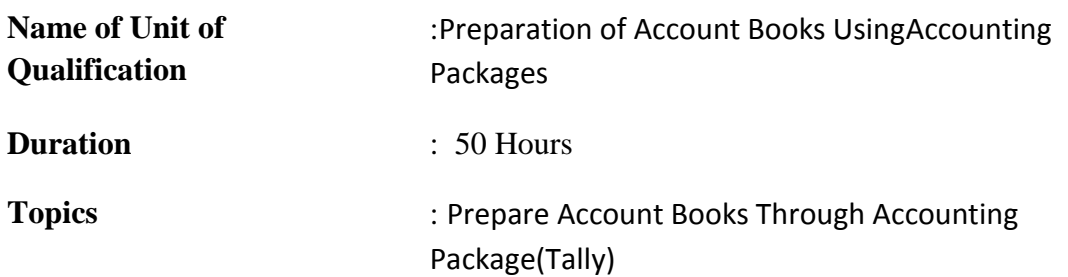

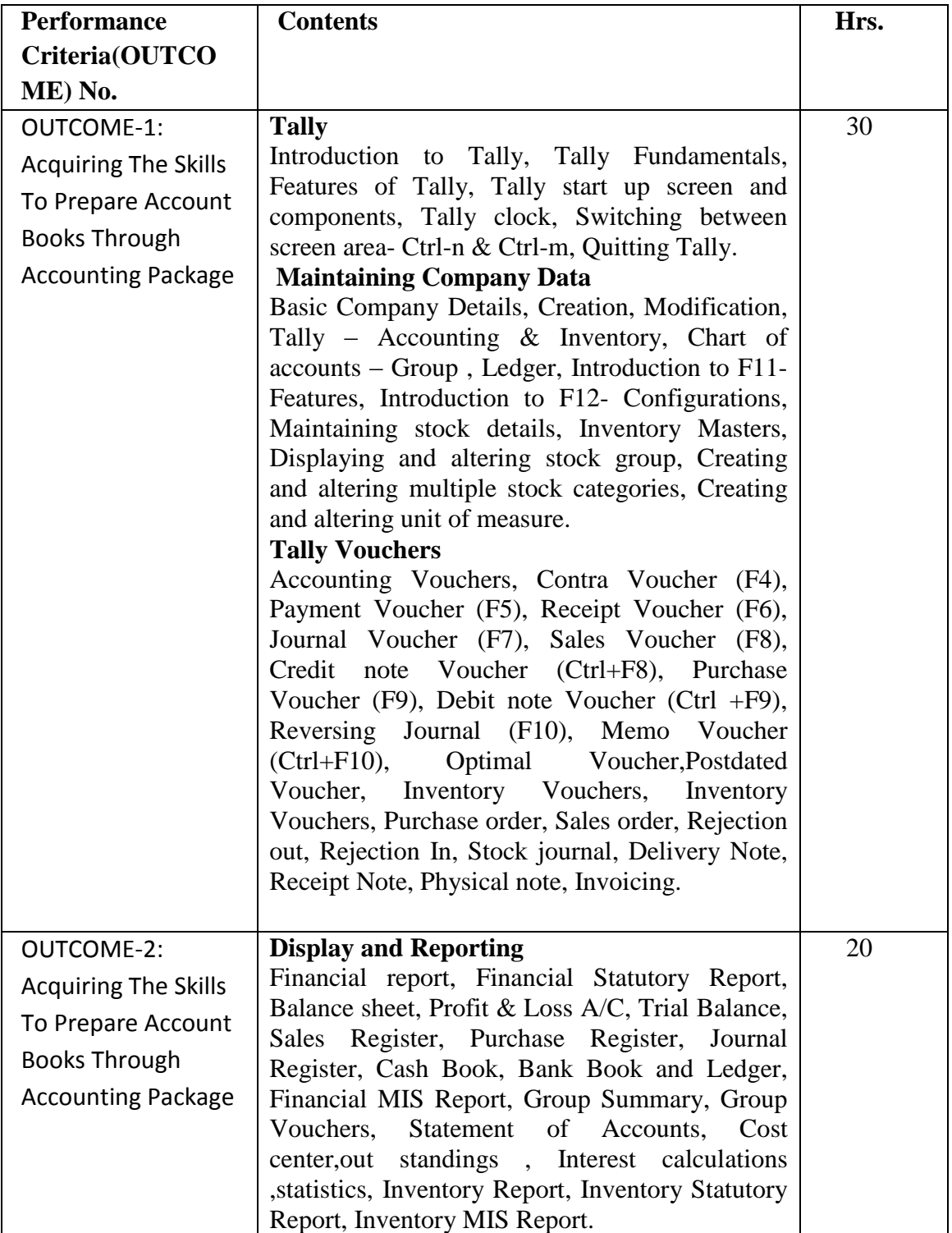

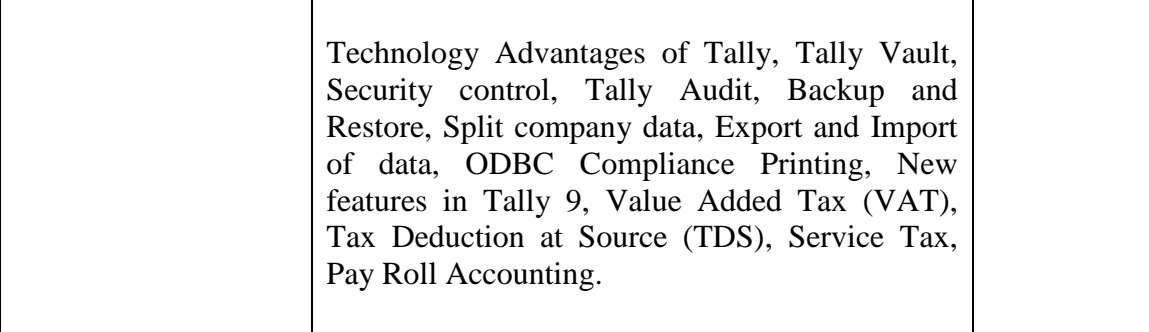

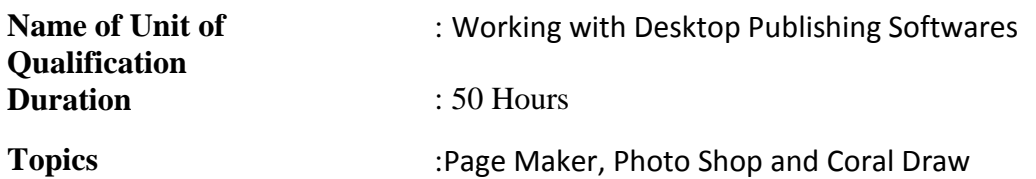

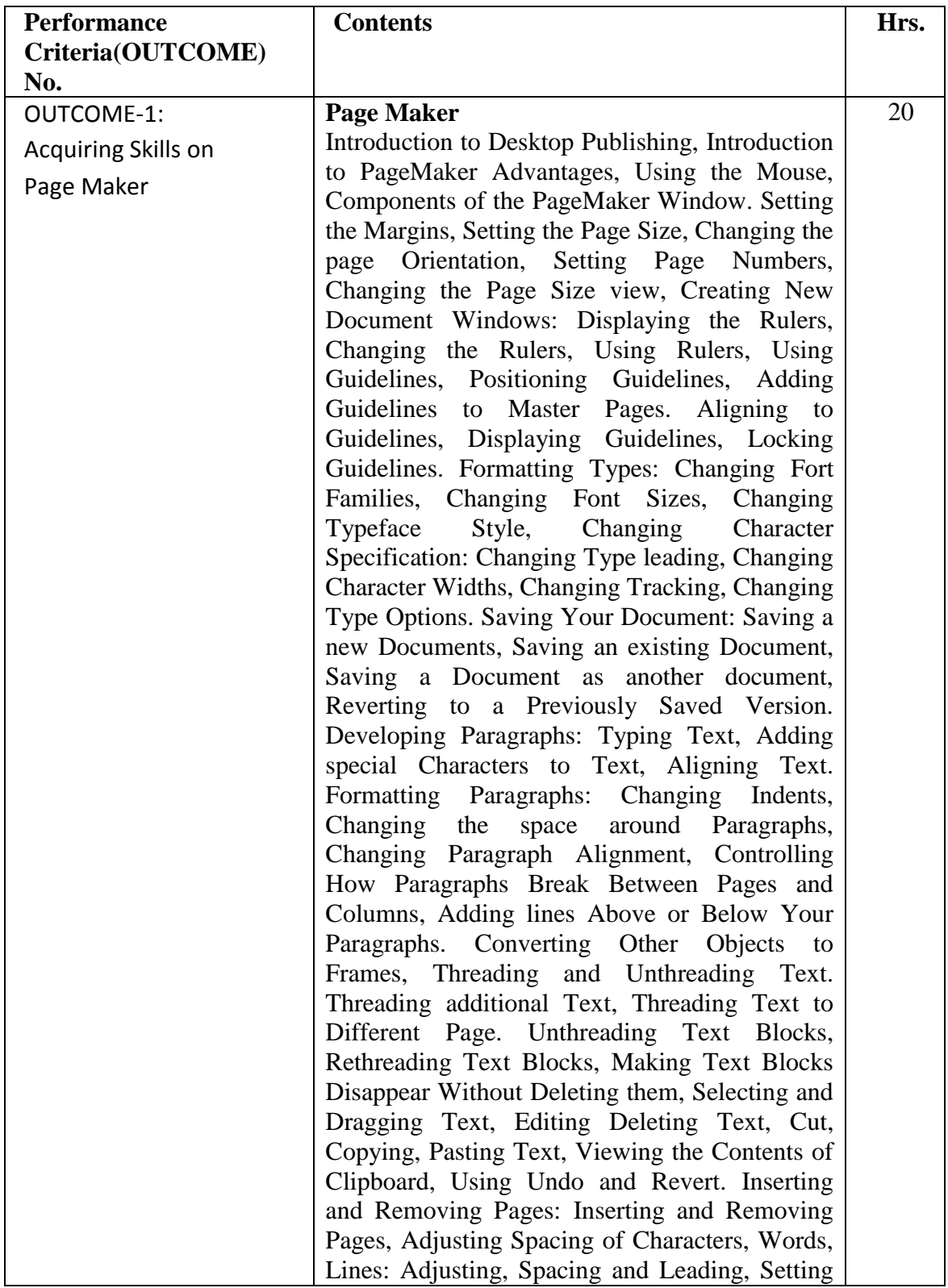

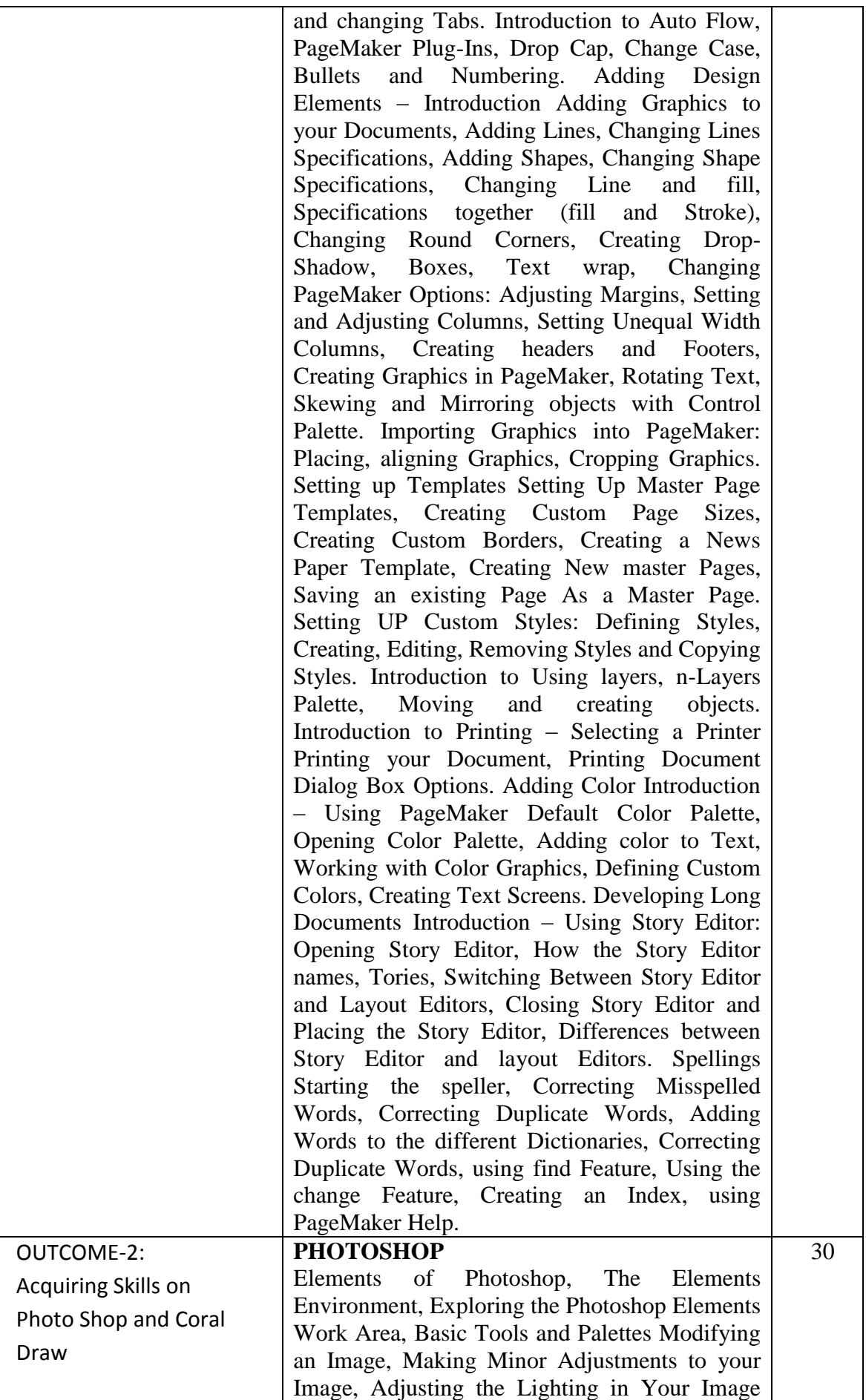

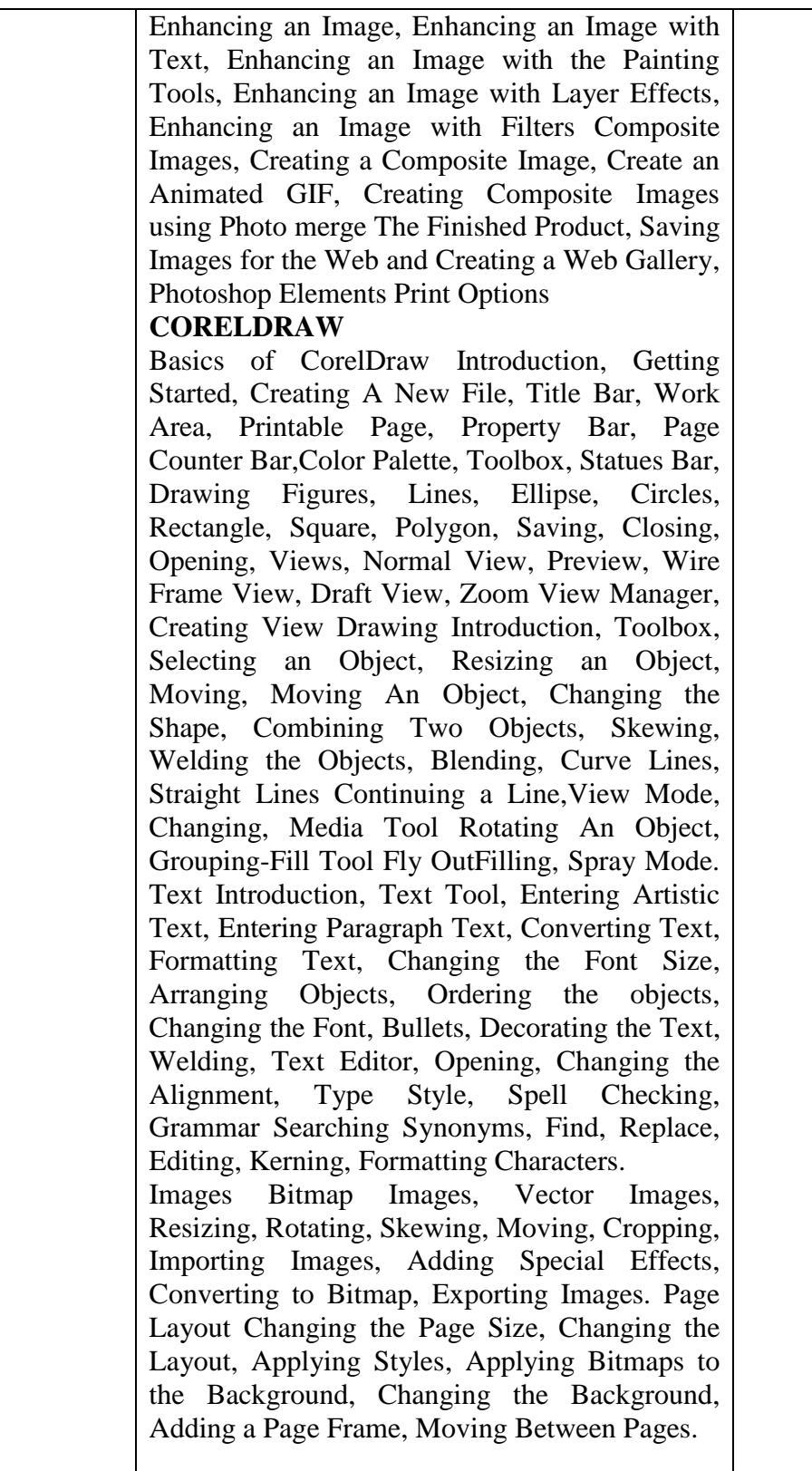